## **Windows**

## **System**

- [Windows 10](https://wiki.condrau.com/win10:win10)
- [Windows Subsystem for Linux Debian 10.3](https://wiki.condrau.com/win10:wsl)
- [SSH through HTTPS](https://wiki.condrau.com/comp:httpssh)
- [VeraCrypt](https://wiki.condrau.com/win10:veracrypt)
- [Manage USB Drives](https://wiki.condrau.com/win10:usbdlm)
- [SOCKS Proxy](https://wiki.condrau.com/win10:proxy)
- [Self signed certificate](https://wiki.condrau.com/win10:cert)
- [Find hardware errors](https://wiki.condrau.com/win10:errors)

## **Apps**

- [Thunderbird Mail Client](https://wiki.condrau.com/win10:thunderbird)
- [Google Chrome](https://wiki.condrau.com/win10:chrome)
- [Firefox](https://wiki.condrau.com/win10:firefox)
- [MS Office 2016](https://wiki.condrau.com/win10:office)
- [Portable Apps](https://wiki.condrau.com/win10:portableapps)
- [TightVNC server](https://wiki.condrau.com/win10:tightvnc)
- [House design app: 10 best home design apps](https://www.architectureanddesign.com.au/features/list/house-design-app-10-best-home-design-apps)

## **Links**

- [Easy VHD to Physical Disk Solution](http://www.partition-tool.com/resource/manage-partition/vhd-to-physical-disk.html)
- [How to Determine the Master Browser in a Windows Workgroup](https://scottiestech.info/2009/02/14/how-to-determine-the-master-browser-in-a-windows-workgroup/)
- [How To Uninstall Your Windows Product Key Before You Sell Your PC](http://www.howtogeek.com/124286/how-to-uninstall-your-windows-product-key-before-you-sell-your-pc/)
- [How to Format a Hard Drive For Both Windows and Mac](http://www.laptopmag.com/articles/format-drive-for-windows-and-mac)
- [File Attribute Constants](https://msdn.microsoft.com/en-us/library/windows/desktop/gg258117(v=vs.85).aspx)
- [How to move window to other monitor by using keyboard shortcuts?](https://superuser.com/questions/1132802/windows-10-how-to-move-window-to-other-monitor-by-using-keyboard-shortcuts)
- [25 Windows 10 Services to Disable For Better & Smooth Gaming Experience in 2019](http://www.pcerror-fix.com/windows-10-services-to-disable-for-gaming)
- [How to reset the icon cache database on Windows 10](https://www.windowscentral.com/how-reset-icon-cache-database-windows-10)
- [How to perform a clean boot in Windows](https://support.microsoft.com/en-gb/help/929135/how-to-perform-a-clean-boot-in-windows)
- [Disk partition requirement for using Windows RE tools on a UEFI-based computer](https://docs.microsoft.com/en-us/troubleshoot/windows-client/deployment/disk-partition-requirement-use-windows-re-tool)
- [Windows 10 Home Single Language Language Change | 10 Steps!!!](https://www.youtube.com/watch?v=kRuwXyRfXFg)
- [Macrorit Partition Expert](https://macrorit.com/download.html)

From: <https://wiki.condrau.com/>- **Bernard's Wiki**

Permanent link: **<https://wiki.condrau.com/comp:winall>**

Last update: **2024/04/29 11:53**

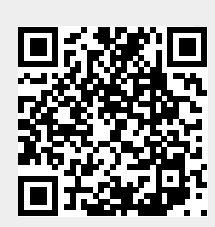